AutoCAD Crack License Key Free 2022

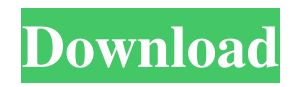

How to tell if you need AutoCAD Automation is not really a need for students because they typically learn CAD through their curriculum and then can practice it on their own. However, if you're an engineering student then you may be asked to AutoCAD design in the workplace. Here are some signs to consider: you're tasked to create mechanical CAD drawings based on designs created in a CAD program (i.e., AutoCAD or 3ds

Max) you're in the corporate world and CAD applications are generally accepted standards (that is, you know that you're using an Autodesk drawing package, and the company has the budget and expertise to do so) you've designed an electrical layout for a large building with many circuits and want to design the electrical drawings in a unified way. We've seen some people complain that AutoCAD isn't free. Yes, the customer requires some paperwork to get started, but if you're an

engineer or even a freelancer it's worth the price. If you need to use AutoCAD, here's a guide that will help you get the job done. AutoCAD review: How to get started This article will help you set up AutoCAD and create the first drawing. These tips apply to AutoCAD LT, 2010, 2012, 2013, 2016 and 2020, but if you're using AutoCAD, it's pretty much the same process. You'll start by choosing the appropriate installation option, which depends on your platform. If you're on

Windows, then click here to learn more. Note: If you're an engineering student in any class, you should probably learn how to use AutoCAD from the get-go, rather than following these steps. For more on what you need to know, read our guide to AutoCAD for engineering students. The following steps apply only to Microsoft Windows. We will refer to the latest version of AutoCAD, which is currently AutoCAD 2020. You can also learn more about AutoCAD LT (which is AutoCAD

## for Windows XP), AutoCAD 2007, AutoCAD 2008, AutoCAD 2010, AutoCAD 2011, AutoCAD 2012, AutoCAD 2013, AutoCAD 2014, AutoCAD 2015, AutoCAD 2017 and AutoCAD 2019. Install AutoCAD on your computer Select the appropriate installation option: AutoCAD

**AutoCAD Free [Win/Mac]**

## Some add-ons provide functionality similar to macros. For example, the Avery Design

Software's line converter plugin converts measurement units and linetypes from inches to metric and vice versa. Macro input and output messages are stored in the clipboard, and can be pasted back into AutoCAD For Windows 10 Crack as a macro action. AutoCAD Full Crack also comes with a number of macros that can be used to perform various tasks such as measurement of objects, dimensioning, etc. These macros can be used either from the command-line window or from the

AutoCAD ribbon menu. A list of the available macros can be found on the AutoCAD Help website. Preprocessor directives AutoCAD has a preprocessor directive system which allows developers to write code that has a macro-like effect. This is similar to other

programming languages that have a preprocessor directive system. This directive system can be used to write macros for: New features Drawing enhancements Unit conversion Date and time functions See also Autodesk 360 References

## External links Official AutoCAD Website AutoCAD

Category:Computer-aided design softwareI've heard that quality is in short supply in China, and some of those cheap videos may be very poor quality, but that most of the big companies make the "Very High Quality" version. Though I've read that they can use recycled film for this version, even if it isn't the most expensive. I think I may have found a couple of higher quality, more expensive options, in Shanghai's exclusive MercedesBenz store, though I don't know if it's the right quality or how expensive it is, yet. I think I may have found a couple of higher quality, more expensive options, in Shanghai's exclusive Mercedes-Benz store, though I don't know if it's the right quality or how expensive it is, yet. Is it expensive to purchase? Click to expand... On the big screen with subtitles, or is it a disc which you have to pay to watch in a restaurant? I haven't seen one of the former yet, but just read that they have them at Mercs

in Shanghai. I think I may have found a couple of higher quality, more expensive options, in Shanghai's exclusive Mercedes-Benz store, though I don't know if it's the right quality or how expensive it is, yet. Is it expensive to purchase? Click to expand a1d647c40b

Edit the files from the dll by using Autocad 2007. The dll is located in the following path: C:\Program Files (x86)\Autodesk\Autocad 2007\ Error that i get while running the application: Access violation at 0x05794025 in?ViewManagerDLL.dll: Read of address 0x24. A: You are loading wrong dll. AutoCAD 2010 is Windows Vista+ and Windows 7+ only. In both systems AutoCAD is installed in Program

Files\Autodesk\AutoCAD 2010 and Autocad is the main dll. Autocad 2008 is for previous Windows versions only. The same dll with the same version is already installed in previous systems. So your question is: Which version of Autocad? Another question is: Is the binary of this dll compatible with your Autocad version? Q: add elements to a java list I'm trying to add elements to a java list: public static void main(String[] args) { List list  $=$  new ArrayList $()$ ; list.add("a"); list.add("b");

list.add("c"); System.out.println(list); } The above code doesn't print a, b, c. What's the right way to add elements to a java list? A: You have to have a collection which can be a List. List does not extend Collection. you should create List collection to hold your values and you should provide the implementation which can store and provides the semantics of the data type you have. List list  $=$  new ArrayList(); A: If you're using Java 1.5 and up, try this: List list  $=$  new

ArrayList(); It's preferable to use this method. A: Well, the List collection doesn't have a method add, which is what you should expect. You would want to use the built in add method of the List interface. List list  $=$  new ArrayList(); list.add("a"); list.add("b"); list.add("c");

**What's New in the AutoCAD?**

Markup Assist exports the comments to the comments dialog for the task you are working on, so you can add changes quickly and easily. Include comments from CAD drawings in your documentation. Quickly send feedback to an annotated drawing in just a few clicks. The marker tool updates to the imported CAD drawing and highlights any changes. Markup Import has been optimized for better performance and faster export of feedback. Show the full content of comments on the Comment area of any annotation. (video: 2:05 min.) PDF creation and editing PDF creation

is easy and quick using the new PDF creation tool. PDF preview features a built-in PDF viewer, with a preview that updates in real time as you edit. You can also build customized annotations for PDF viewing. As you create documents, your annotations update in real time, on your screen and in your PDFs. (video: 1:35 min.) PDF printing Print to PDF to create a PDF file with annotations and comments. Print to PDF also lets you add your comments as the annotations to your PDF. When

you print, you can also choose to export comments and annotations to the printer as text so that you can add them directly to your printed work. PDF documents can be sent to a 3rd party PDF viewer so that others can view and edit your PDFs. PDF documents can be embedded in email to include the PDF as a link. New geometric and UI features Undo and Redo with more depth: Create complex graphics and drawings without undoing, redoing or starting over. Edit your files as you work. Under

the covers, the new "undo" system works in an entirely new way. To add undo, you need to make a small, local change to your drawing, which is then saved. When you change your file and save it again, the new undo saves the first change you made, then redoes the second change, and so on. You can save up to N (where N is the number of Undo operations) changes and then redo the last N changes. When you create a new document, you can start editing without undoing and redoing.

## When you are making local edits and saving, you can quickly

Minimum: OS: Windows 7 SP1, Windows 8.1, Windows 10 Processor: Intel Core 2 Duo 1.8 GHz or AMD Athlon  $X2$  64 3200+ Memory: 2 GB RAM Graphics: DirectX 9.0c compatible video card with 512MB of dedicated video memory DirectX: Version 9.0c Hard Drive: 5 GB available space Sound Card: DirectX 9.0c compatible sound card Additional Notes: The game will also require approximately